# **Gogs - Go Git Service Crack Full Version Download [32|64bit]**

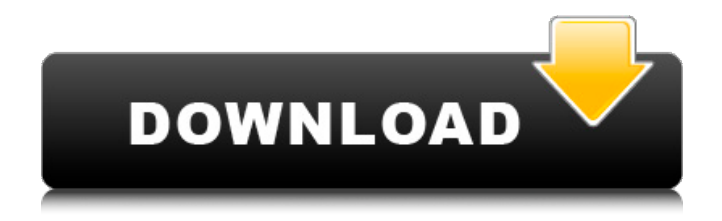

## **Gogs - Go Git Service Crack+ Free Download PC/Windows**

Go Git Service (gogs) is a fast, secure and lightweight self-hosted repository manager. It has the following features: Convenient & powerful HTTP based version control REST API for authenticated access and advanced operations Push/Pull source management workflow integration with GitHub and GitHub Enterprise for Git and GitHub's URL based workflow for Mercurial and Bitbucket providers Gogs integrates into existing Git/Mercurial/Bitbucket repository and allows you to easily create and maintain them without writing any code. Besides that, it handles Git submodules workflow, branching and allows for the addition of multiple repositories to a single Gogs installation. Gogs Web Server Installation Just like with any other software, you will require a CMD instance to run Gogs. The installation process is also straightforward. At the outset, we must make sure that we have properly installed Git. If this is the case, you can use this command to download and install the official Git binary on your computer: \$ wget Extracting the file (you might need to provide the rights for the execution), \$ wget Follow the instructions to complete the installation and start using the tool. Once this step is taken care of, you should copy the downloaded and extracted Gogs binary into your CMD instance's directory. This is done by typing the following command: \$ cp Gogs-3.7.3-win64.zip \$HOME/Gogs.zip The script will start the web server, it will run automatically when Gogs is fired up for the first time. Data It is quite interesting to point out that Gogs, unlike other popular solutions available out there, stores all the data in a self-contained folder inside its home directory. This means that you can add as many new repositories as you want without consuming lots of disk space. Please note that Gogs will only store your locally created repositories as well as configuration files on the system's hard disk drive. Conclusion Gogs is a unique and powerful piece of software that offers you a reliable way to create and manage Git repositories. It allows you to independently host Git services and hosts them in a way that allows you to fully benefit from the Git model. Gogs' light-weight system requirements

#### **Gogs - Go Git Service Crack+ Patch With Serial Key [32|64bit]**

Gogs is a lightweight and easy-to-install free self-hosted git server, which stands out by simple and elegant UI and good performance. All of our features Basic features From our side, the most relevant features offered by Gogs are: Easy setup AJAX login SSH access Flexible permissions Infinite scalability Advanced features Quick setup (less than 5 minutes): Gogs does not require you to download a thing. All you need is access to a Git server on your system. Gogs will do the job of clone, init and push. Quick SSH access: AJAX login Gogs supports SSH access and provides you a handy login system. Flexible permissions: Gogs provides you with a vast amount of settings and permissions to secure your Git server, from the basic access control to the finetuned privilege-based access. Infinite scalability: Gogs is a distributed system and requires no manual effort whatsoever to scale up. In case your server gets stuck or slows down, Gogs will monitor and help you fix the issue fast. Advanced features: Advanced features include additional useful features for Enterprise. Integration with Github: Gogs is integrated with Git-remote and Github (Github Enterprise). Gogs can push and pull to/from Github, authenticate users with GitHub credentials and push/pull/fetch via Github. Gogs-SSH integration: Gogs provides an SSH extension to connect to a server via an SSH client. Push to alternative location: Gogs is capable of pushing to alternative locations. Support for multiple registries: Gogs supports Multiple registries. Support for Gitlab: Gogs supports GitLab. Support for Bitbucket: Gogs supports Bitbucket. Fork your own custom version: Gogs allows you to fork your own custom version, and you can even make it the default. Direct SSH access to your repository: Gogs allows you to directly SSH into your repositories. Support for GitHub Enterprise: Gogs supports GitHub Enterprise. Support for CodeMirror: Gogs supports CodeMirror. Repository-wide search: Search throughout all your repositories. b7e8fdf5c8

#### **Gogs - Go Git Service**

Gogs is a service that provides Go developers with a hosted Git service. Gogs aims to make a transition from those unhosted Git services such as It also comes with a web interface that is able to mirror the functionality of GitHub's web interface. Gogs provides a very simple workflow which can be seen from the following diagram. Finally, it should be pointed out that Gogs is open source. You can find the source code of Gogs on GitHub. In addition, the official web page for Gogs is also available on GitHub. Moreover, the project website lists a number of additional resources.

#### **What's New In Gogs - Go Git Service?**

Gogs can be seen as an enhanced GitHub service. Yes, that's right! In fact, Gogs can be called a lightweight GitHub-like web server. This app runs on the Go programming language. Unlike Docker, Gogs can create an independent service on various operating systems. Not only that, but Gogs can be placed on a Raspberry Pi as well. By using Gogs, you have an easy access to the public and private repositories, and you can modify them from your own computer. At the moment, Gogs supports Git versions 1.7.10 to 1.8.5. Gogs allows you to: Create your own repositories or work with shared ones. Make releases for all your projects. Create project groups. Set permissions for your repositories and projects. Synchronize your repositories with GitHub. You can create a local repository from Git Hub or GitLab, which allows you to make your changes without having to push them online. Gogs can even update your website when you make a new commit. This is the best open source software to use GitHub with all its features. It is worth mentioning that as you have the freedom to choose the type of Git version you're running on Gogs, you can keep your own code private or offer public access to it. It also allows you to sync your repositories with any GitHub, Bitbucket, GitLab or more. The different options allow you to easily set up your private or public projects, depending on your needs and usage. Unlike GitHub, you can also make various levels of access to your accounts. You can grant different access levels to your repositories, for example, allow the full access only to certain groups. Gogs also offers two types of email account support, such as personal or institutional. If you want to keep your emails private, you can use the institutional accounts. However, to give your colleagues or stakeholders access to your emails, you can use personal email addresses. Gogs is easy to install, and its efficiency is even more impressive when you have to deal with much bigger private server setups. It can be easily installed on Windows, Linux, macOS or ARM operating systems. Apart from its excellent use cases and functionality, it has an unbreakable architecture. In fact, it is written in Go programming language. How to deploy your own Gogs' project Gogs has a project generator wizard so that you can

### **System Requirements:**

Operating System: Windows 10, Windows 8/8.1, Windows 7, Windows Vista Processor: Intel Core i5-7200u / AMD Athlon II X4 640 Memory: 6 GB RAM Graphics: NVIDIA GeForce GT 650 or AMD Radeon HD 7870 Storage: 50 GB available space Most recent: Tools used: 1.7.0.3711: 1.7.0.5122: 1.7.0.5229: You can find

Related links:

[https://www.yarbook.com/upload/files/2022/07/bUF6qQlvrLEkWlXrXnxR\\_04\\_ef7e831068f8d2d7d3120c187d70](https://www.yarbook.com/upload/files/2022/07/bUF6qQlvrLEkWlXrXnxR_04_ef7e831068f8d2d7d3120c187d709a64_file.pdf) [9a64\\_file.pdf](https://www.yarbook.com/upload/files/2022/07/bUF6qQlvrLEkWlXrXnxR_04_ef7e831068f8d2d7d3120c187d709a64_file.pdf) <https://levitra-gg.com/?p=16059> [https://integritysmallbusiness.com/wp-content/uploads/2022/07/MKV\\_Converter\\_\\_Free\\_Final\\_2022.pdf](https://integritysmallbusiness.com/wp-content/uploads/2022/07/MKV_Converter__Free_Final_2022.pdf) <https://annesiret.com/toners-crack-keygen-full-version-latest-2022/> <http://infoimmosn.com/?p=15513> <https://in-loving-memory.online/web-emails-extractor-pro-crack/> <https://www.hhlacademy.com/advert/gnu-prolog-console-crack-with-full-keygen/> <https://themindfulpalm.com/3d-picture-viewer-crack-free-3264bit/> <https://parsiangroup.ca/2022/07/x-libreoffice-1-0-8-crack-free/> <https://www.vakantiehuiswinkel.nl/snapshooter-for-windows-latest/> <http://www.eaic.gov.my/sites/default/files/webform/e-aduan/password-recovery-toolbox-for-outlook.pdf> <https://csermooc78next.blog/2022/07/04/codemaid-free-license-key-download-3264bit/> <https://news.mtkenya.co.ke/advert/pinnacle-game-profiler-crack-free-for-windows-updated/> <https://cycloneispinmop.com/my-startup-delayer-3-3-203-crack-free/> <https://qeezi.com/advert/screen-shot-pro-2-1-3-0-crack-with-full-keygen/> <https://www.reperiohumancapital.com/system/files/webform/crtorrent.pdf> <http://sourceofhealth.net/2022/07/04/pdf-decrypter-crack-license-code-keygen-for-windows/> <https://www.pooldone.com/ifx-seven-sound-creator-4-13-crack-free-registration-code-mac-win-2022-latest/> <http://kitchenwaresreview.com/?p=41861> <https://coleccionohistorias.com/2022/07/04/mighty-uninstaller-crack-lifetime-activation-code-free-download/>